## **IBM Business Process Manager Advanced - Process Server**

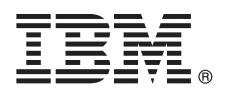

バージョン **8.0.1**

# クイック・スタート・ガイド

**IBM Business Process Manager Advanced - Process Server** のインストールおよび構成 を開始します。

各国語版**:** 他の言語の『クイック・スタート・ガイド』を利用するには、クイック・スタート・ガイド **CD** の **PDF** ファイルにアクセスしてください。

#### 製品の概要

 $\odot$ 

IBM® Business Process Manager (BPM) は、ビジネス・プロセスの視覚的な管理を支援する、包括的かつ使用しやすいビジ ネス・プロセス管理プラットフォームです。プロセス所有者やビジネス・ユーザーが、プロセスの設計、実行、モニター、 最適化を行って、ビジネス・プロセスを直接的に改善するのに役立つツールおよびランタイム環境が含まれています。

### **1** ステップ **1:** ソフトウェアおよび文書の入手

製品をパスポート・アドバンテージからダウンロードした場合は、ダウンロードした資料の指示に従ってください。 <http://www.ibm.com/support/docview.wss?uid=swg24033076>

この製品オファリングには、以下のコンポーネントが含まれます。

- · クイック・スタート・ガイド CD
- v IBM BPM Advanced Process Server V8.0.1 (IBM Installation Manager V1.6、IBM WebSphere® Application Server V8.0.0.5 および IBM DB2® Express® Edition V9.7 FP4 (Microsoft Windows および Linux Intel のみ) を含む)
- v IBM WebSphere Application Server Network Deployment V8.0 Supplements (IBM HTTP Server、IBM DMZ Secure Proxy Server、および IBM WebSphere Edge Components を含む)
- v IBM DB2 Enterprise Server Edition V10.1
- IBM Tivoli<sup>®</sup> Directory Server V6.3
- v IBM Rational® Application Developer for WebSphere Software V8.0.3

これらのコンポーネントの一部はオプションです。 ご使用のオペレーティング・システムで提供されるコンポーネン トの完全なリストについては、IBM BPM インフォメーション・センター [\(http://pic.dhe.ibm.com/infocenter/dmndhelp/](http://pic.dhe.ibm.com/infocenter/dmndhelp/v8r0m1/index.jsp) [v8r0m1/index.jsp\)](http://pic.dhe.ibm.com/infocenter/dmndhelp/v8r0m1/index.jsp) で製品パッケージを参照してください。

インストール手順を含む詳細な資料については、IBM BPM ライブラリー [\(http://www.ibm.com/software/integration/](http://www.ibm.com/software/integration/business-process-manager/library/documentation) [business-process-manager/library/documentation\)](http://www.ibm.com/software/integration/business-process-manager/library/documentation) を参照してください。

### **2** ステップ **2:** ハードウェアとシステム構成の評価

IBM BPM はさまざまな構成で使用することができます。 詳しくは、インフォメーション・センターで『*IBM Business Process Manager* の計画』を参照してください。 製品ライセンスに目を通して、ご使用のトポロジーをサポ ートするために必要な許可を保持していること、および製品に含まれるすべてのソフトウェア・コンポーネントに関 する使用制限事項を理解していることを確認してください。

システム要件については、<http://www.ibm.com/support/docview.wss?uid=swg27023005> を参照してください。

### **3** ステップ **3: IBM Business Process Manager Advanced - Process Server** のインス トール

DB2 Express データベースを使用して IBM Process Server プロファイルを作成するには、標準インストールの以下の ステップを実行します。

- 1. DVD メディア、または電子イメージを解凍した場所から、ランチパッド・ファイルを起動します。 ランチパッド で、「標準インストーラーを使用したインストール」を選択します。
- 2. 次のパネルで、インストール場所などの情報を確認し、「次へ」をクリックします。
- 3. 組み込み DB2 Express データベースのインストールを選択します。 既に DB2 がインストール済みの場合、既存 のデータベースを使用してインストールを行うかどうかを確認するプロンプトが出されます。 「次へ」をクリッ クします。
- 4. ご使用条件を読んで同意し、「ソフトウェアのインストール」をクリックしてインストールを開始します。 ソフ トウェアのインストール中に、インストールに関する情報を表示および印刷することができます。
- 5. インストールが完了したら、ファースト・ステップ・コンソールを開きます。

カスタム・インストールを行う場合は、ランチパッドで「カスタム・インストーラーを使用したインストール」を選 択してください。IBM Installation Manager が開始されます。

インストール手順について詳しくは、インフォメーション・センターで『*IBM Business Process Manager Advanced* <sup>の</sup> インストール』を参照してください。

#### 詳細情報

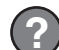

- 
- ?) 追加の技術情報については、以トのリンクを参照してください。<br>- ^ IBM Education Assistant:<http://publib.boulder.ibm.com/infocenter/ieduasst/v1r1m0/>
	- v WebSphere Application Server 文書:<http://publib.boulder.ibm.com/infocenter/wasinfo/v8r0/index.jsp>
	- サポート情報: [http://www.ibm.com/support/entry/portal/Overview/Software/WebSphere/](http://www.ibm.com/support/entry/portal/Overview/Software/WebSphere/IBM_Business_Process_Manager_Advanced) [IBM\\_Business\\_Process\\_Manager\\_Advanced](http://www.ibm.com/support/entry/portal/Overview/Software/WebSphere/IBM_Business_Process_Manager_Advanced)

IBM Business Process Manager Version 8.0.1 Licensed Materials - Property of IBM. © Copyright IBM Corp. 2000, 2012. U.S. Government Users Restricted Rights - Use, duplication or disclosure restricted by GSA ADP Schedule Contract with IBM Corp.

IBM、IBM ロゴおよび ibm.com は、世界の多くの国で登録された International Business Machines Corp. の商標です。他の製品名およびサービス名等は、それぞれ IBM または各社の商標である場合がありま す。 現時点での IBM の商標リストについては、http://www.ibm.com/legal/copytrade.shtml をご覧ください。

Intel は、Intel Corporation または子会社の米国およびその他の国における商標または登録商標です。 Linux は、Linus Torvalds の米国およびその他の国における商標です。 Microsoft および Windows は、 Microsoft Corporation の米国およびその他の国における商標です

部品番号: CF3L7ML

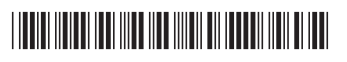